### **Amateur Radio Propagation Analysis with Erlang/OTP and Riak**

#### Kenji Rikitake, JJ1BDX and N6BDX Basho Japan KK / Basho Technologies, Inc. 21-MAR-2013

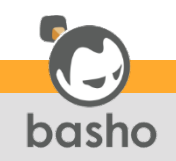

#### Executive summary

Sensor networks have become an emerging aspect of amateur radio: what you transmit can be reported from the other end of the world, and will be a part of "big data" archives (you have been warned) A newbie Riak engineer (me) set up Riak with Yokozuna on FreeBSD, and made a prototype to analyze two of those archives, and finally had happy results after a week of struggling Conclusion: Riak with Yokozuna fits very well for data analysis, empowered by Apache Lucene/Solr

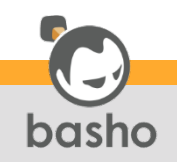

### Amateur (ham) radio

#### US 47 CFR (aka FCC Rules) §97.3(a)(4)

"A radiocommunication service for the purpose of selftraining, intercommunication and technical investigations carried out by amateurs, that is, duly authorized persons interested in radio technique solely with a personal aim and without pecuniary interest."

Summary:

You can transmit signals when you pass the ham radio exams and get the license in certain frequency bands. You can't do any business over ham radio communication. You have no privacy on ham radio communication

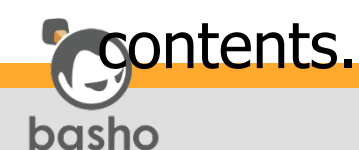

### Ham radio's role in technology

The ancestor of "online chatting" for everyone Morse Code: "The original digital" (of  $10 \sim 20$ bps!) Emergency backup communication volunteers Contributing a lot for disseminating electrical and electronic technologies to the general public Ham radio ops are the ancestor of nerds/geeks/etc.

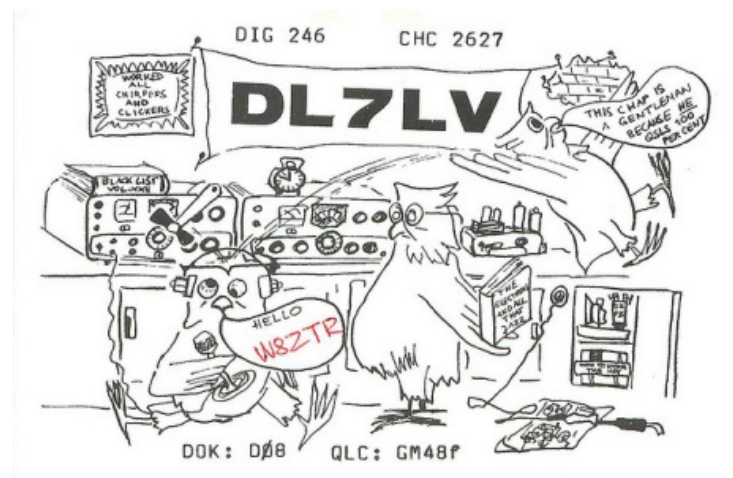

http://www.flickr.com/photos/andertoons-cartoons/3032153812/ (myself, circa 2004)

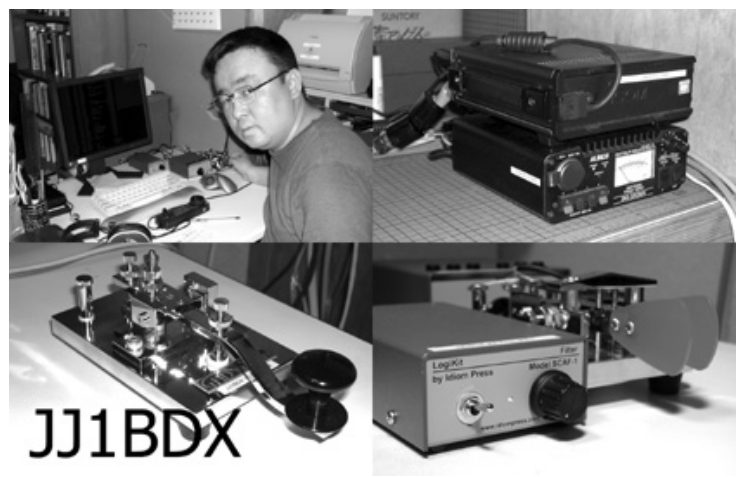

#### Amateur radio has no privacy

You must identify the callsign at least every 10 minutes and at the end of communication Your mailing address is open in the FCC CORES database associated with your callsign The contents transmitted over amateur radio is not protected by the law (47 CFR 605 (a)), so they can be used, disclosed, or analyzed for any purposes by any means Good for data analysts: ham radio contents (at least

in the USA) are a very good source of training data

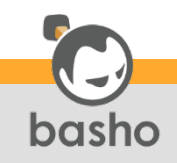

#### Shortwave and ionosphere

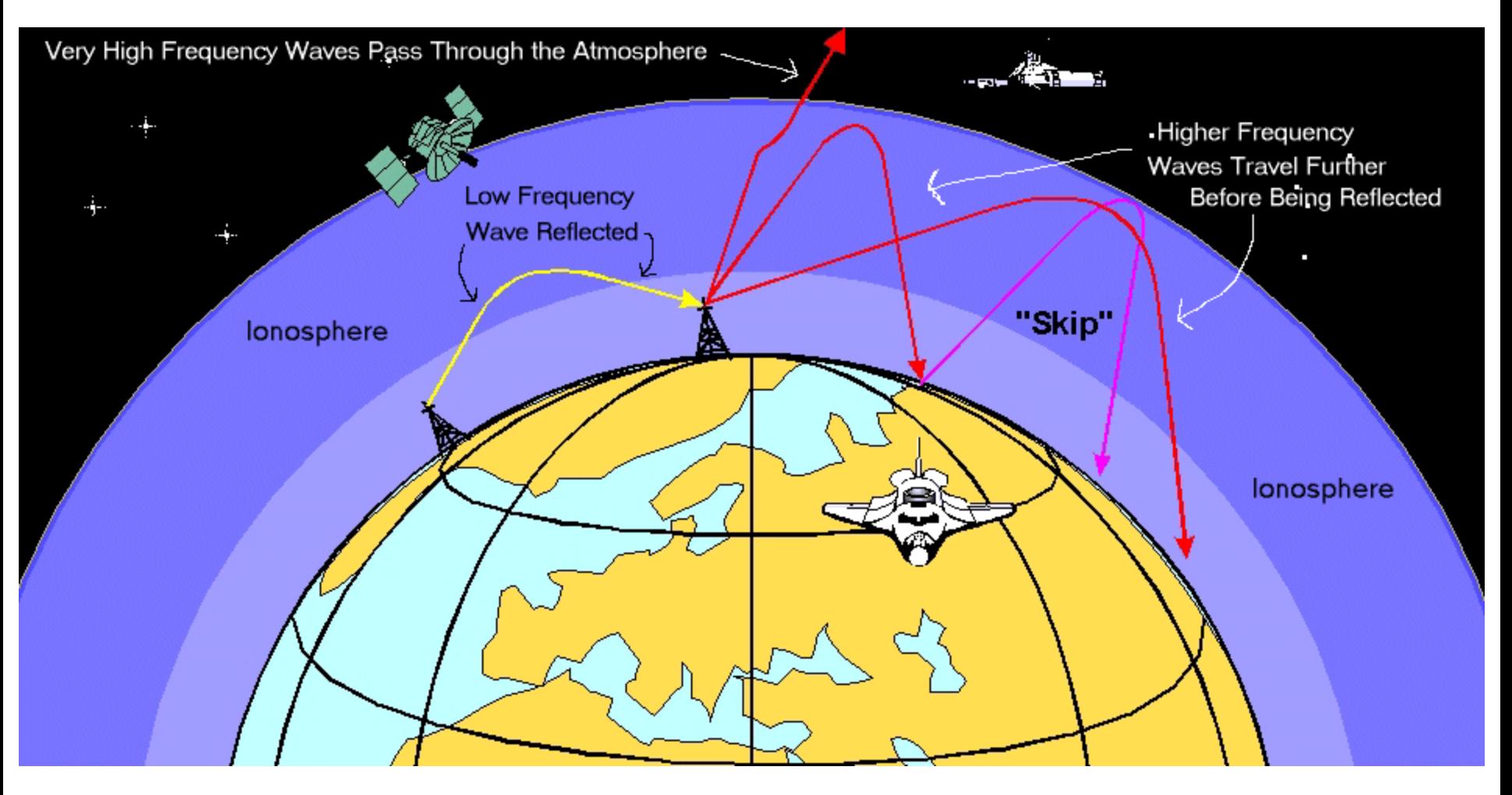

Source: NASA http://radiojove.gsfc.nasa.gov/class/educ/radio/tran-rec/exerc/iono.htm

basho

### CW Skimmer for Morse Code

#### Morse Code is automatically decodable CW Skimmer: spotting and reporting "CQ" messages

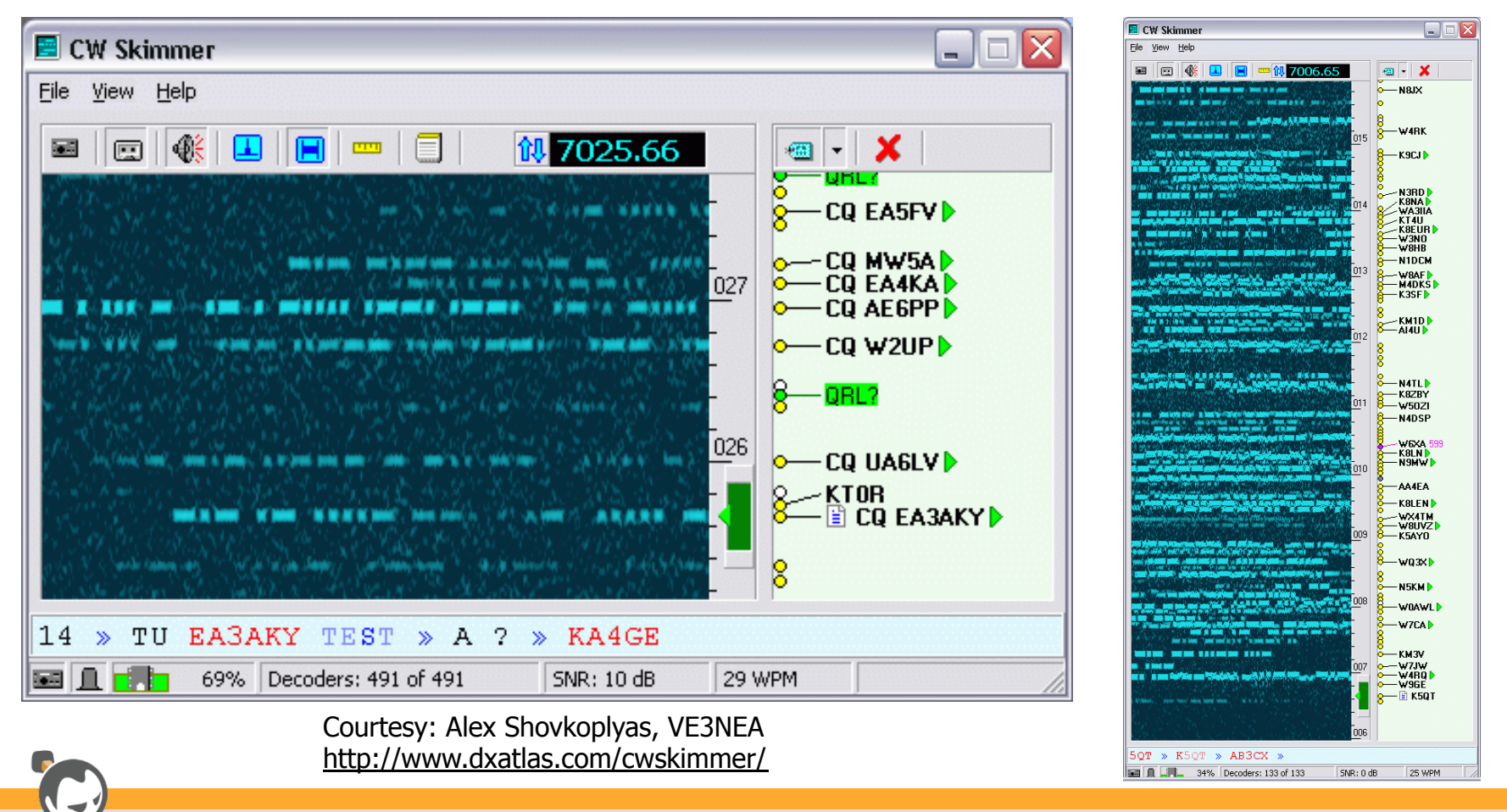

bashc

#### reversebeacon.net

Beacon: sending periodic signals for measurement Reverse beacon: listening to signals and sending reports to a hub system for the data collection Gathering data from CW Skimmers around the world

Each report includes the location of the reporter (de) and the reported station (dx), where (freq) and when the signal is heard, including the strength (snr) and sending speed.

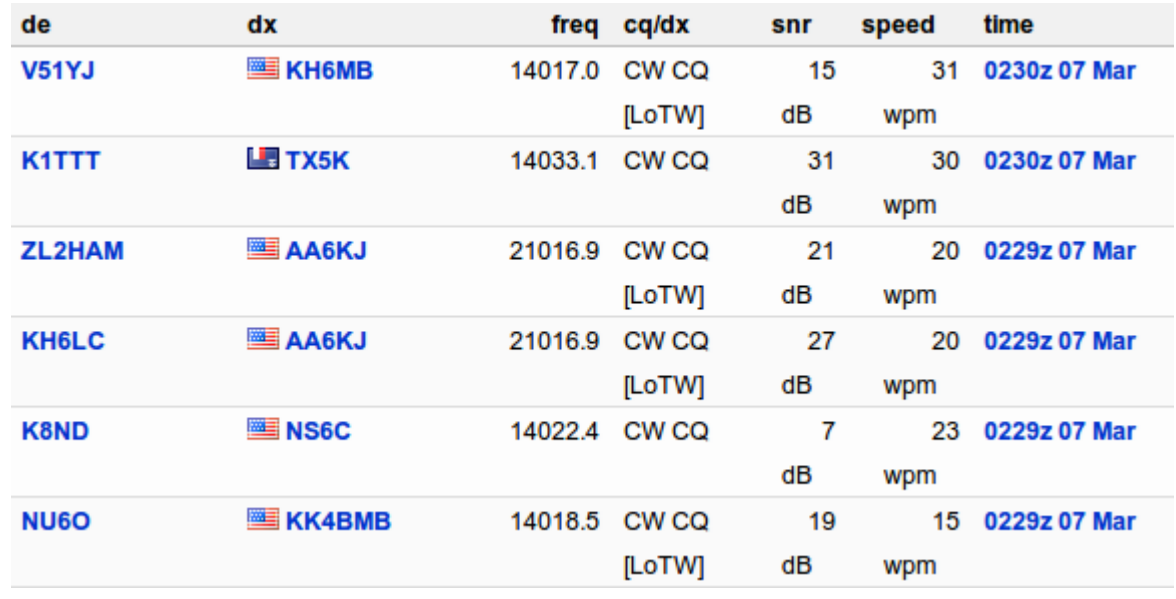

Source: http://www.reversebeacon.net/

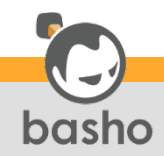

### WSPR: low-bandwidth protocol

50 bits in TWO MINUTES for callsign, location, power 4-FSK, 1.4648 baud, ~6Hz BW, 162 symbols, ~110.5sec Designed for low-power ionospheric beacons "Weak Signal Propagation Reporter" Designed by Nobel Laureate Prof. Joe Taylor, K1JT

- Runs on Windows/Linux/FreeBSD/OSX
- Protocol is open
- Implementations on stand-alone transmitters widely available (only time synchronization is required)
- No need for a high-profile system; a simple antenna and a 5-watt transmitter works from Japan to Norway (my case)

WSPR protocol and software details at: http://physics.princeton.edu/pulsar/K1JT/wspr.html

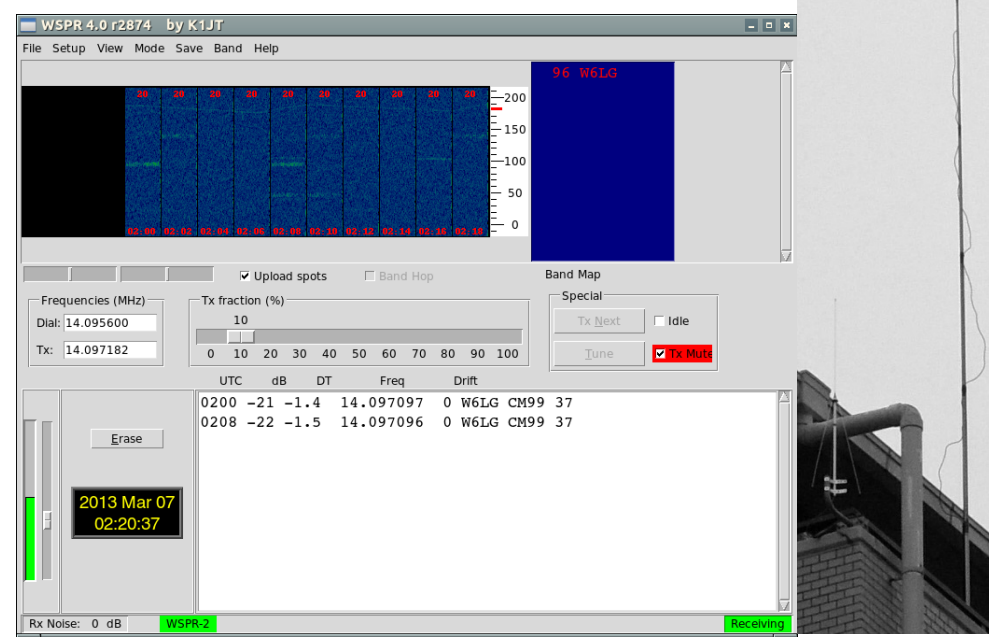

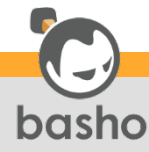

#### WSPRnet spot database

#### **Spot Database**

#### Realtime WSPRnet spot database: http://wsprnet.org/drupal/wsprnet/spots

Specify query parameters

50 spots:

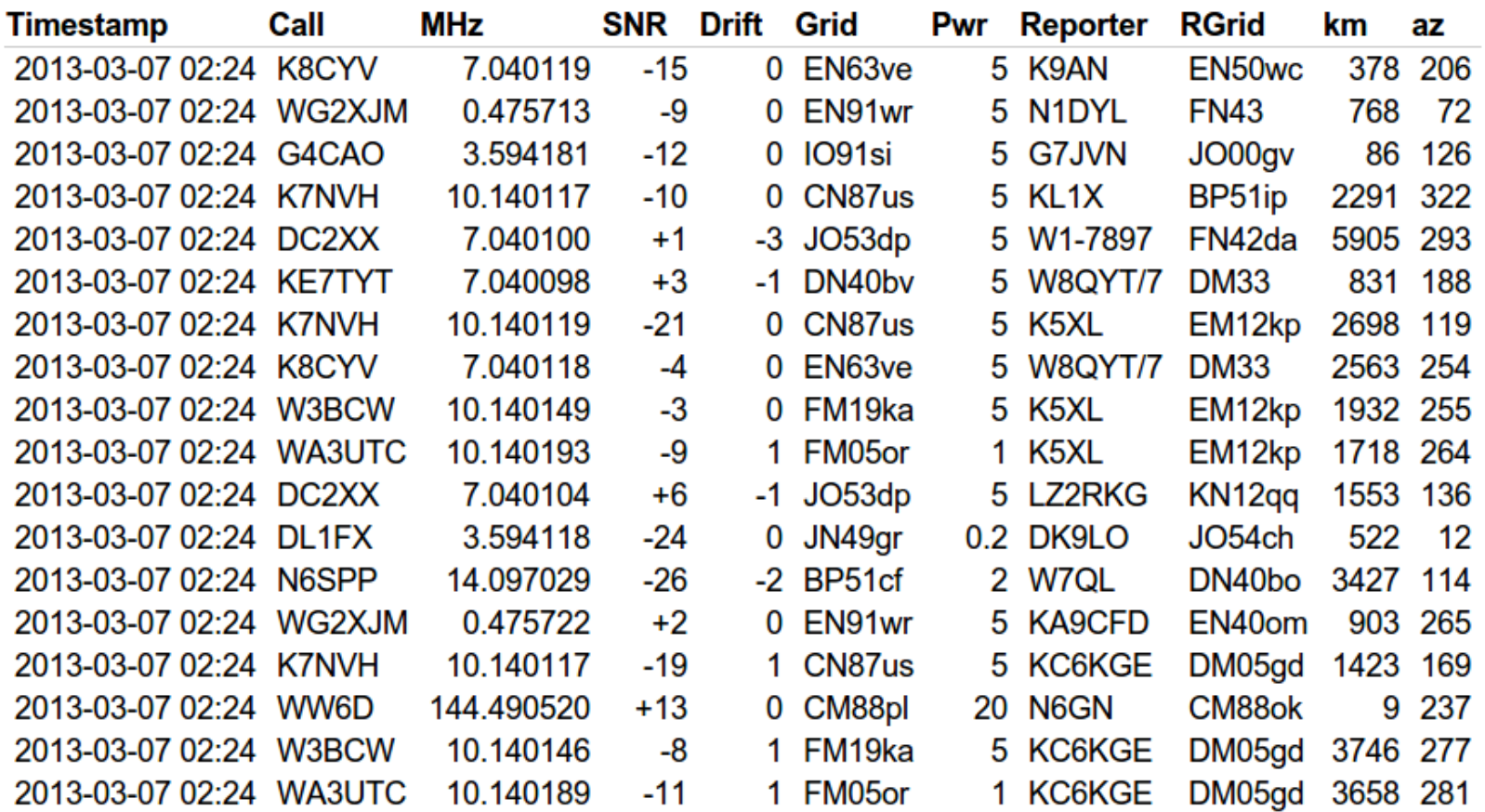

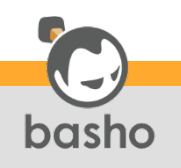

## WSPRnet propagation map

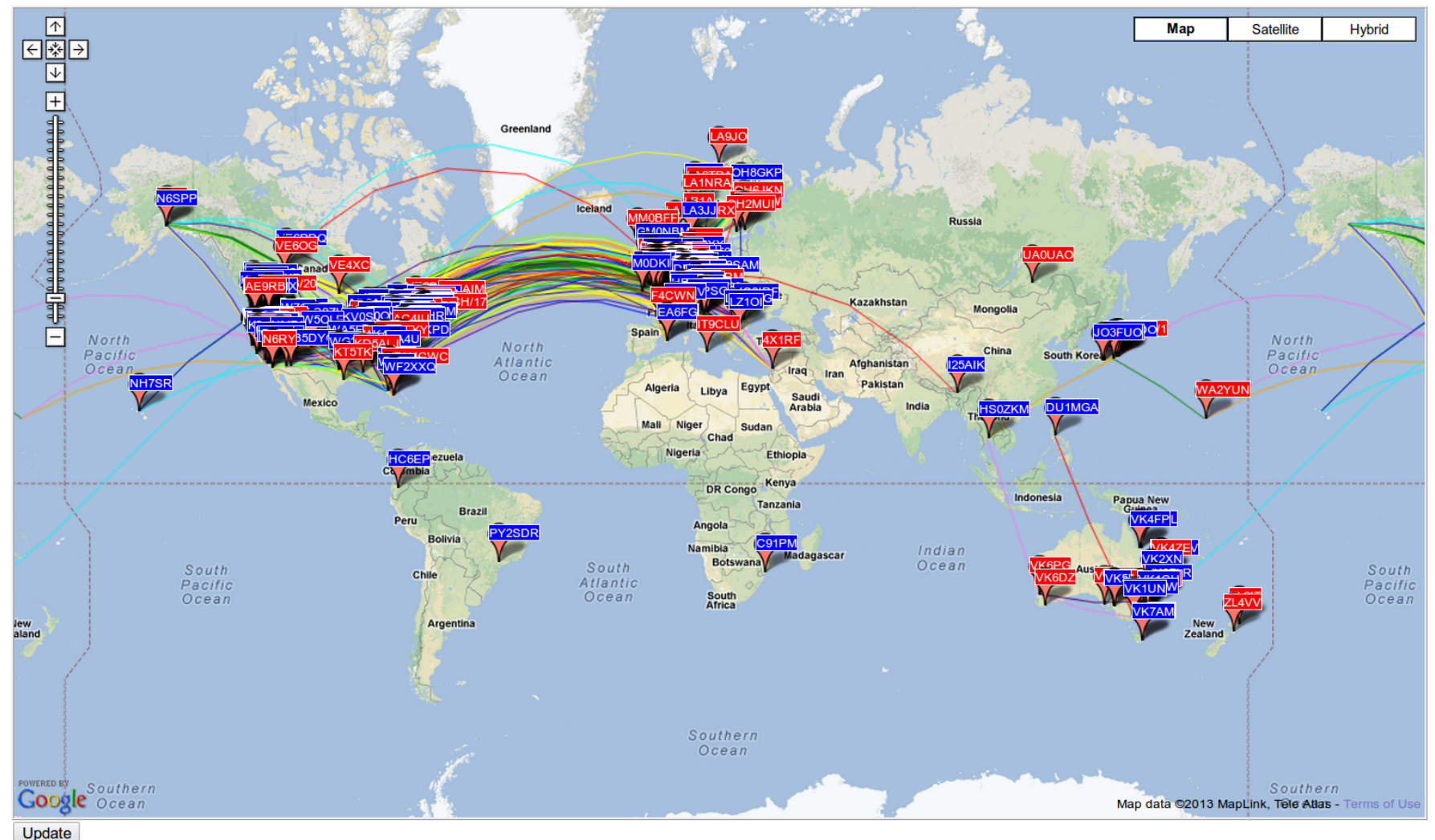

Realtime WSPRnet map is available at: http://wsprnet.org/drupal/wsprnet/map

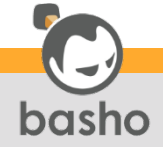

Kenji Rikitake / Erlang Factory SF Bay 2013 11

#### How big is the data?

Reversebeacon.net

ASCII CSV per day, 11 fields/record,  $\sim$ 70 bytes/record

21-FEB-2009 - 9-MAR-2013: ~171M records

WSPRnet

ASCII CSV per month, 15 fields/record,  $\sim$ 100 bytes/record

11-MAR-2008 - 9-MAR-2013: ~125M records

Total size of the above data

~4GB compressed

~21GB uncompressed

Can RDBMS scale well for this size? - Maybe not.

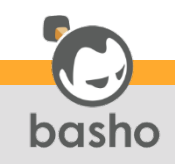

#### So I decided to use...

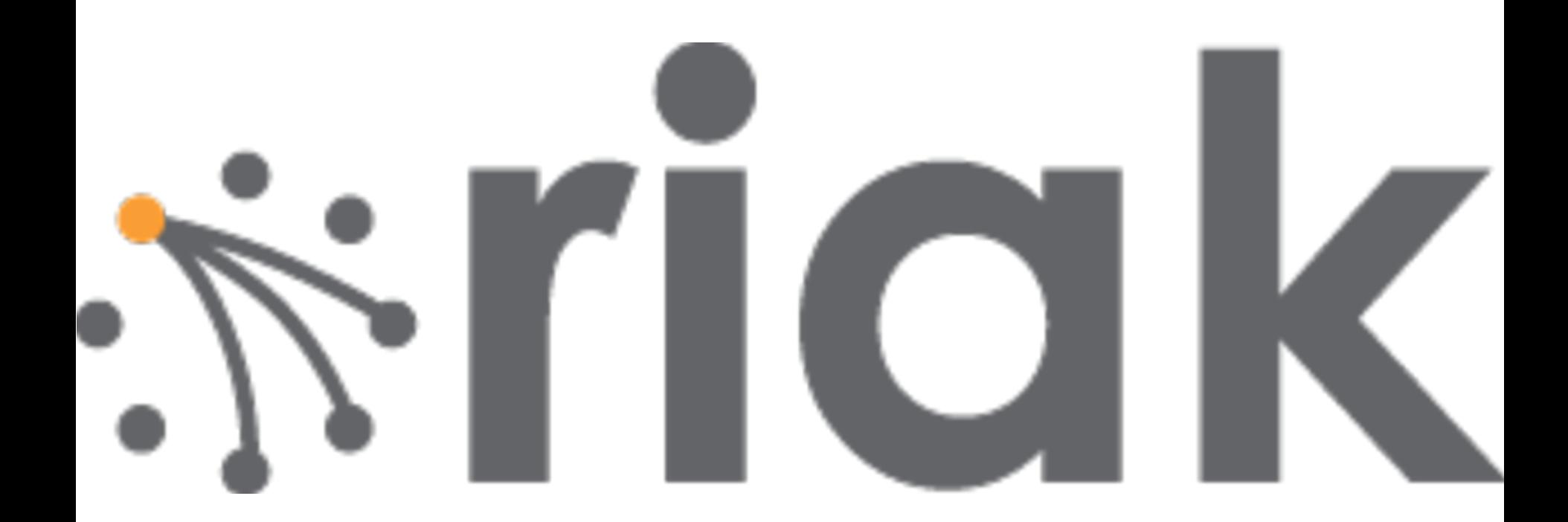

Disclosure: I am employed by Basho Japan KK, a group company of Basho Technologies, Inc., the creator and developer of Riak, an open-source distributed database that provides extreme high-availability, fault-tolerance, and operational simplicity, written in Erlang/OTP.

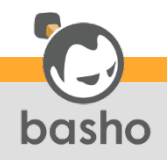

Kenji Rikitake / Erlang Factory SF Bay 2013 13

### Why Riak?

It's written in Erlang/OTP We're in the Erlang Factory, aren't we? It's what I've been working for since February 2013 Disclaimer: I'm still learning a lot of things about it right now; contents of this presentation is far from complete It's open source - https://github.com/basho/riak/ It scales - the more data you need to handle, the more nodes added will nicely crunch the data This means prototyping is easy; try first by a smaller subset of the dataset, then deploy it to the larger datasets

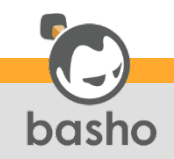

#### Database structure for Riak

**a)** Only storing per-month/day CSV Pros: fast, lighter load on Riak servers Cons: The clients have to search individual CSV files **b)** Storing each event record with indexing Pros: searchable on Riak, as if using an SQL DBMS Cons: heavy load on Riak servers for preprocessing I decided to choose **b)** because: Riak has the search ready (Riak Search, Yokozuna) Riak can handle JSON, easily convertible from CSV Little time was available for prototyping external programs I wanted to explore what I can do with Riak alone

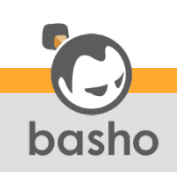

### My testing platform(s)

My home Acer laptop (AS3830T-N54D)

The same one I used for TinyMT at Erlang Workshop 2012 Intel Core i5-2410M quad-core CPU, 2.3GHz clock, 8Gbyte RAM, 500Gbyte 2.5" HDD (a notebook PC) FreeBSD/amd64 9.1-STABLE r247012

With only 8Gbytes of the swap file space Erlang/OTP R15B03-1

Unfortunately as of March 2013, Riak does not run on R16B Note: Riak is supported only on R15B01 within R15s yet Supplemental test environment:

MacBook Air 11" with OSX 10.8.2

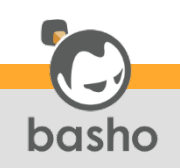

### What I did first (1/2)

#### Compiled R15B03-1 using kerl

- kerl: allows multiple versions of Erlang/OTP instances,
- easily switchable for each shell environment, compatible at
- least for FreeBSD, Ubuntu, and OSX
	- https://github.com/spawngrid/kerl
- Installed vanilla Riak 1.3.0
- First, run 5 nodes, with default parameters ( $w=3$ )
	- Bitcask storage backend
	- This resulted in swap space exhaustion
	- Running 3 nodes seemed to be the feasible maximum
		- Since w=3, this will give complete copies for each node

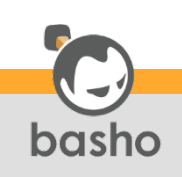

### What I did first (2/2)

Tested Riak Search

- Solr-like interface for Riak
- Conversion from JSON fields to searchable indexes
	- Suitable for CSV, after converting CSV to JSON

https://github.com/basho/riak-python-client

- Must build index for each bucket before putting in the data search-cmd install [bucket-name]
- Riak Search worked, but...

It does not implement full range query and hard to use

- It is slow and consumes a lot of CPU time on BEAM
- Getting the numbers of each field member is unsupported

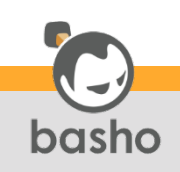

#### Riak Search's weirdness

The xload here -> shows a weird periodic change of the load average on the testing system; the period is  $~15$ to 20 minutes. The system is virtually idle; no Riak server access from the client programs.

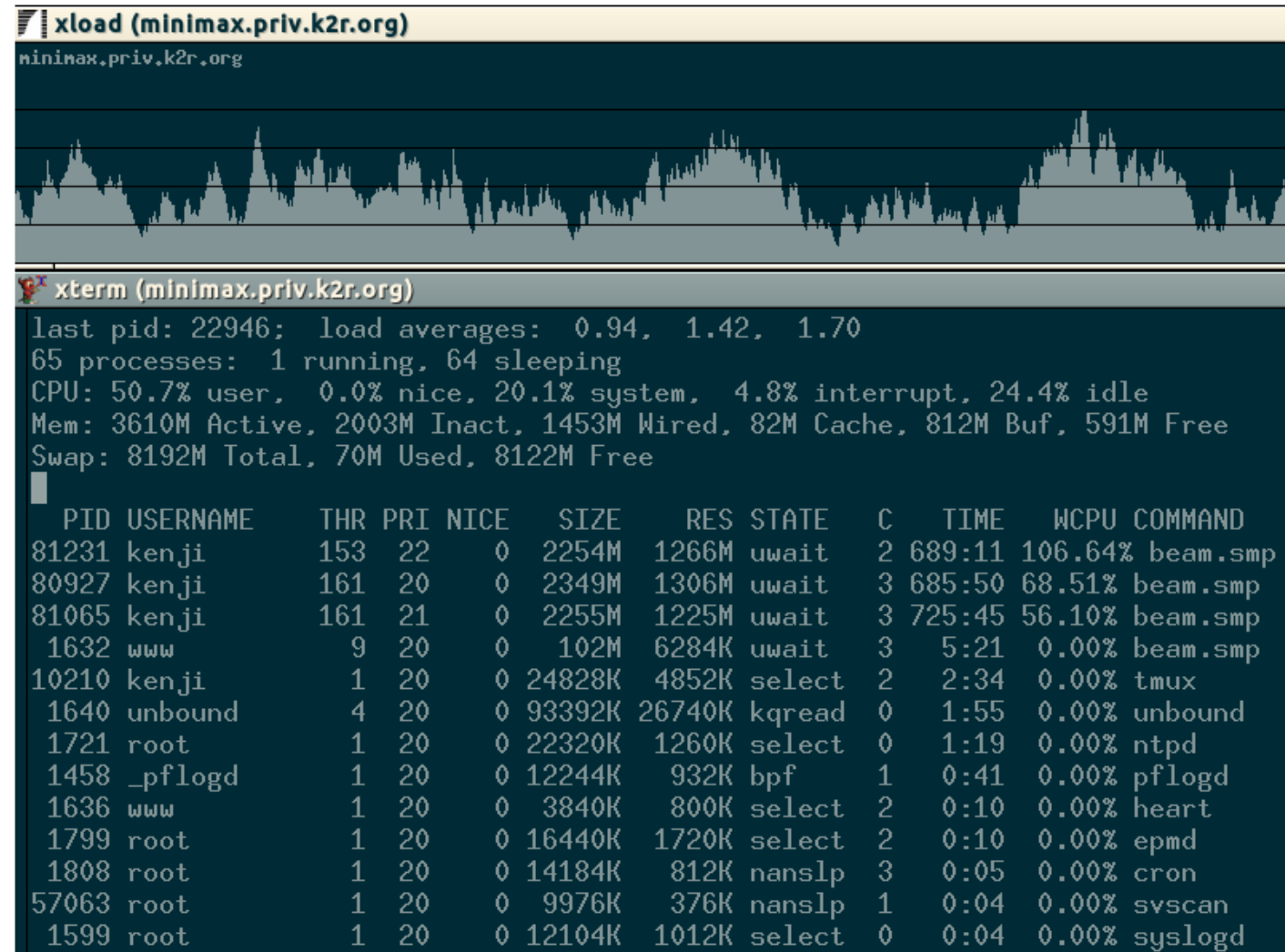

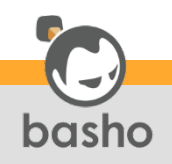

### So I decided to try Yokozuna

#### A fast full-text search for Riak with Apache Lucene

Yokozuna stands for the highest ranking of Sumo tournament; once you become a Yokozuna, the only way to get demoted is to resign, so the word Yokozuna is only given to the best and the brightest performers.

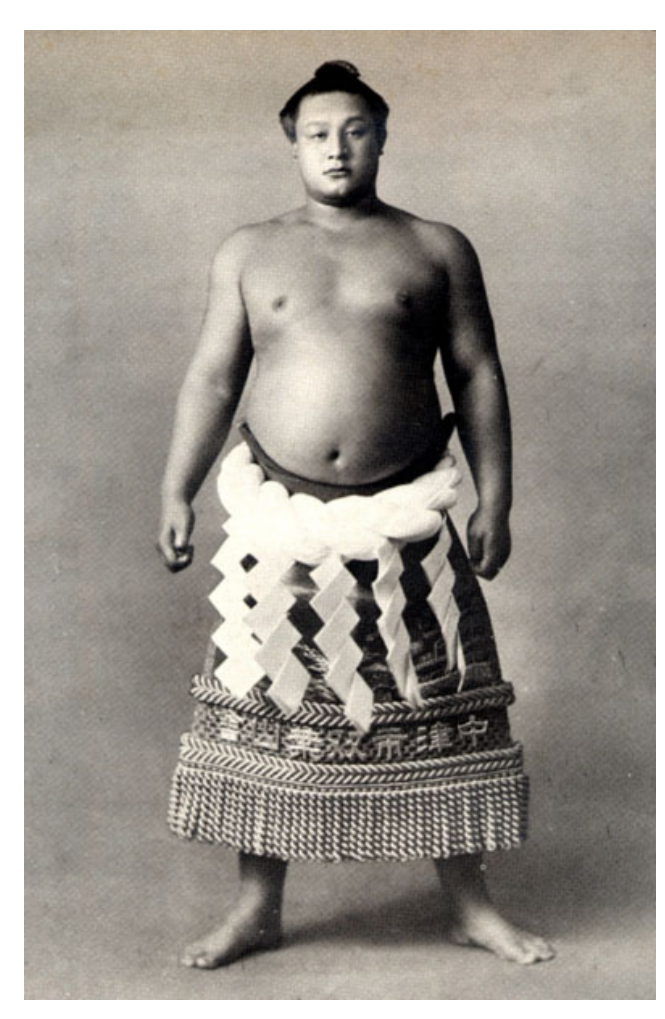

"Everybody can concentrate at least ten minutes in a day; just for ten minutes!" -- Futabayama Sadaji (translated by Kenji Rikitake)

<- Unryu-style Tsuna (rope)

#### The 35th Yokozuna Futabayama Sadaji

Source: Wikimedia Commons http://en.wikipedia.org/wiki/Futabayama\_Sadaji

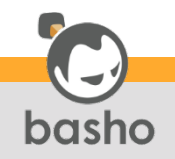

### Running Yokozuna (1/3)

Yozokuna has its own Github repository https://github.com/basho/yokozuna

A Riak branch automatically install Yokozuna Branch yz-merge-1.3.0 (As of 17-MAR-2013) Requires Apache Ant later than version  $>= 1.8.2$ Running Apache Solr 4.1.0 (As of 17-MAR-2013) Index must be created for each bucket

curl -XPUT -i -H 'content-type: application/json'

http://localhost:10018/yz/index/name\_of\_index

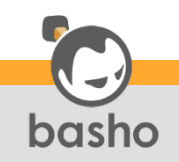

### Running Yokozuka (2/3)

For crunching JSON records:

- Set Content-Type to application/json
- To tell data type for each JSON field, an easy way is to use type-specific suffixes for the field names, e.g., spotid\_s for a string ( s), supported by the default schema

https://github.com/basho/yokozuna/blob/master/priv/default\_schema.xml Java language system is required For FreeBSD, install Port java/openjdk6 or openjdk7 Parallelizing PUTs is essential for better performance GNU parallel will be the easiest way for a shell script http://www.gnu.org/software/parallel/

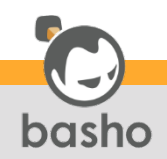

### Running Yokozuna (3/3)

#### Using NIF for Bitcask enabled

- Stability unchanged
- didn't affect much on the writing performance
- (probably indexing needs most of the CPU time?)
- Protocol buffer used for the Python clients
	- More lightweight and faster than HTTP, especially for smaller objects for each PUT operation
- Choice of keys
	- Reversebeacon: let Riak assign the keys (=random)
	- WSPRnet: used unique Key in the CSV
	- No performance/usage change between the two

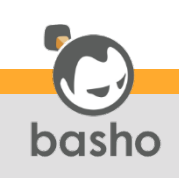

#### Yokozuna PUT test results

3-day data of 1-3 January 2013 Reversebeacon.net: 547371 records WSPRnet: 456903 records riak-admin backup result:  $\sim$ 2.24Gbytes in 170 seconds for all 3 nodes in the cluster (13.18Mbytes/sec) PUT speed:  $\sim$ 270 records/sec with 2 parallel clients Other notes Loaded Riak serves may cause timeouts

*make devrel* copies ALL of .jar files for each node; *make* 

*stagedevrel* uses much less disk space

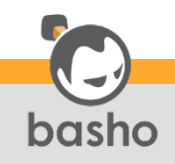

#### WSPR query example

```
curl "http://example.com:10018/search/
records_yz_wspr? # bucket name
wt=json& # Returning JSON
indent=on& # JSON result: indented
rows=0& # No raw result rows returned
q=band_i:21& # Pick up all records with band_i=21
facet=true& # Faceted search
facet.field=freq_d& # Faceted field: freq_d
facet.sort=index& # Sort by freq_d value
facet.mincount=1" # omit zero entry values
```
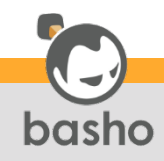

#### WSPR query result example

{ "responseHeader":{ "status":0, "QTime":9,

```
"params":\{ (skipped), "rows":"0"},
```

```
 "response":{"numFound":3890,"start":0,
```

```
 "maxScore":5.7686505,"docs":[] },
```

```
 "facet_counts":{ "facet_queries":{}, "facet_fields":{
```

```
 "freq_d":[ (skipped),
```

```
 "21.096001",4, "21.096002",18, "21.096003",16, "21.096004",9,
 "21.096005",9, "21.096006",20, "21.096007",11, "21.096008",36,
 (skipped),
```

```
"21.096083", 33], "facet_data"; \}, "facet_range": \{\}
```
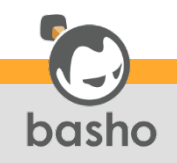

#### Plotting the query result

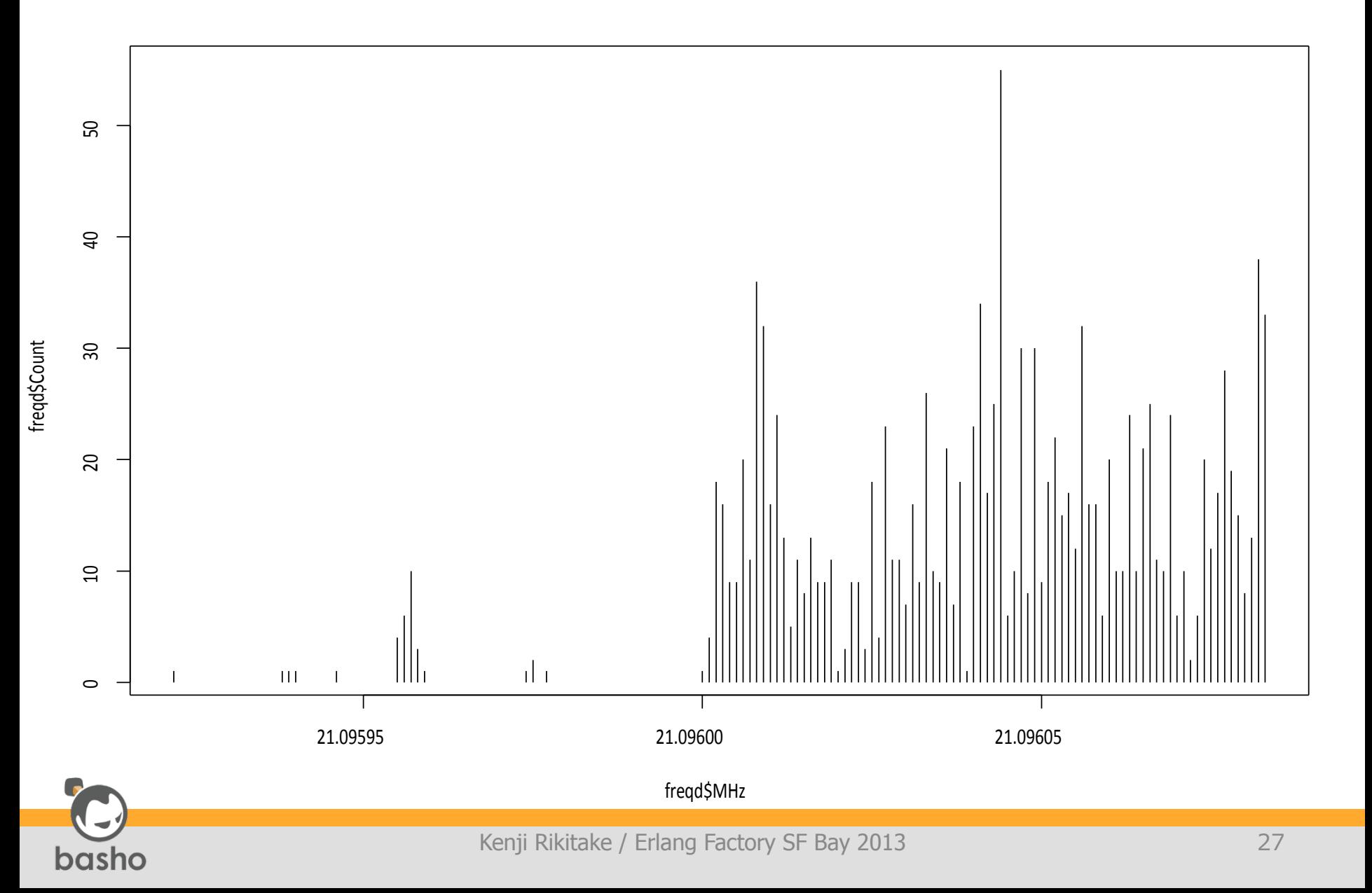

#### Reverse Beacon example

Each record contains

Which continent the spots are from (de\_cont\_s) Which continent the spotted stations are (dx\_cont\_s) A simple command to search per each de\_s:

 $curl -s'$ 

```
 http://127.0.0.1:10018/search/records_yz_rb?
 wt=json&indent=yes&rows=0&
 facet=true&
 facet.field=dx_cont_s&
 facet.sort=index&
 q=de_cont_s:SA'
```
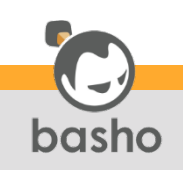

#### RB continental spots

#### (1-3 January 2013)

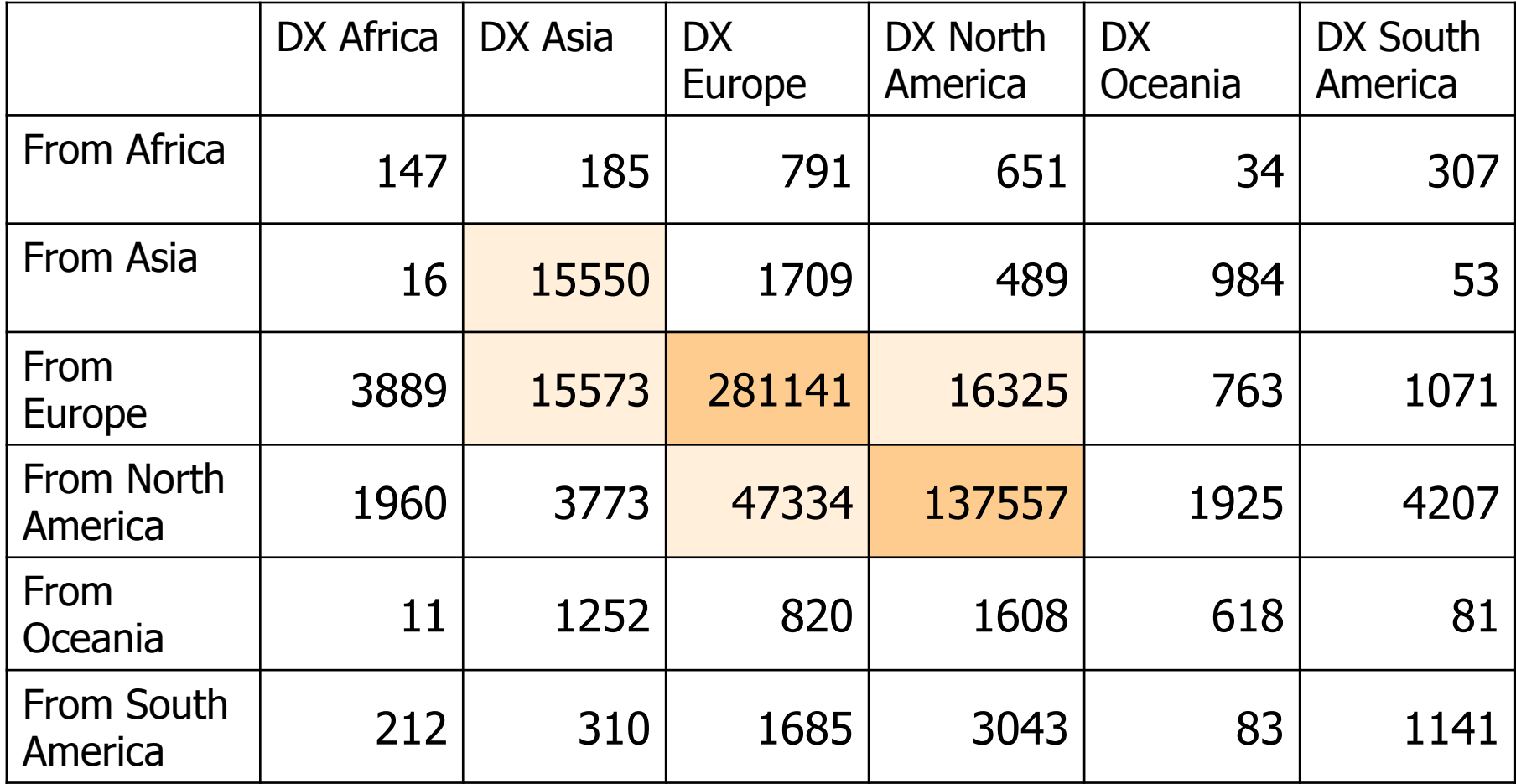

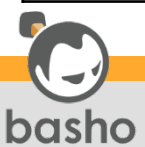

#### Lessons learned

Start from smaller datasets

Riak and Yokozuna scales well on large data

For faster prototyping, smaller datasets require less memory and less loading time

After complete writing the processing scripts, they are equally applicable to the larger datasets

Laptops are NOT as powerful as dedicated servers! Use the most suitable tool for each task

Erlang/OTP has a strength on scalability

Python has a strength on the rich library and fast coding R is a convenient system for rapid graph drawing

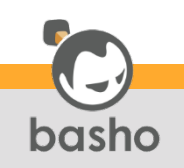

### Acknowledgments

Reversebeacon.net devops WSPRnet devops Ryan Zezeski of Basho Technologies The principal developer of Yokozuna Basho engineers John Caprice, Russell Brown, Jared Morrow Basho Japan engineers Kota Uenishi, Kazuhiro Suzuki, Shun'ichi Shinohara Basho Japan managers Sam Takagi, Takuya Kamakura BashoWest for their office facility

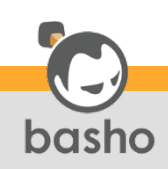

#### Thanks

# Questions?

#### More examples: https://gist.github.com/jj1bdx/5180721

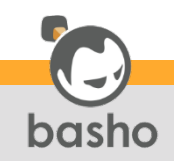

Kenji Rikitake / Erlang Factory SF Bay 2013 32